#### **Lesweek Leerdoel Theorie Lesstof Praktijk Opdracht Evaluatie Middelen Tijd** • formuleren • rapporteren • analyseren • instrueren • presenteren • initiëren • organiseren • oriënteren • voeren PT09 - Op de Servicedesk - Deel 1 en 2 Oriënteren; **• Bestudeer reader** • Lees bijlage 7A en 7B • Maak een lijst met uit te voeren werkzaamheden • Schrijf op wat je wel kunt en wat niet • Doel van de projecttaak (een A4) • Bijgewerkt POP-formulier (bijlage 1) READER: M. Brok, E. Kanis (2008). Projecttaak 9 Op de Servicedesk. Stchting Consortium Beroepsonderwijs • BIJLAGE: 1 - POP Formulier • BIJLAGE: 7 - Procedures • plannen • voorbereiden Plannen en voorbereiden • Vul je POP formulier in • Een actielijst waarop je de punten uit deze fase afvinkt • uitvoeren • Incident 1 • Incident 2 • Incident 3 • Een afdruk van de bestede uren en bijzonderheden van elk incident • Een FAQ-lijst (al dan niet digitaal) • BIJLAGE: 2 - Werkopdrachten Amerijck • uitvoeren • Incident 4 • Incident 5 • Incident 6 • Ingevulde beoordelingsformulieren Servicedesk communicatie (bijlage 8) • BIJLAGE: 8 - Beoordelingsformulieren • uitvoeren • Incident 7 • Incident 7 • Incident 7 • Incident 7 • Incident 7 • Incident 7 • Incident 8 • Incident 9 • Ingevulde functioneringsformulieren docent en student (tussenevaluatie) • Bijgewerkt Portfolio • uitvoeren aan die eerste koning van die verschiedeniste van die verschiedeniste van die verschiedeniste van die verschiedeniste van die verschiedeniste van die verschiedeniste van die verschiedeniste van die verschiedeni • Incident 11 • Incident 12 • uitvoeren aan die eerste koning van die verschiedeniste van die verschiedeniste van die verschiedeniste van die verschiedeniste van die verschiedeniste van die verschiedeniste van die verschiedeniste van die verschiedeni • Incident 14 • Incident 15 • opleveren • International Complexeren • International Complexeren • International International • Bijgewerkt Portfolio I

## **Vak [PRJ,](http://curriculum.ictalweb.nl/programma.cgi?t=Detail&k=Vak&v=PRJ) Auteur [DANBOL,](http://curriculum.ictalweb.nl/programma.cgi?t=Detail&k=Auteur&v=DANBOL) Niveau [3](http://curriculum.ictalweb.nl/programma.cgi?t=Detail&k=Niveau&v=3), Cohort 2024, Periode 10 | [PDF](http://curriculum.ictalweb.nl/programma.cgi?t=Detail&k=Item&v=PRJ.DANBOL.3.0.10&f=pdf)**

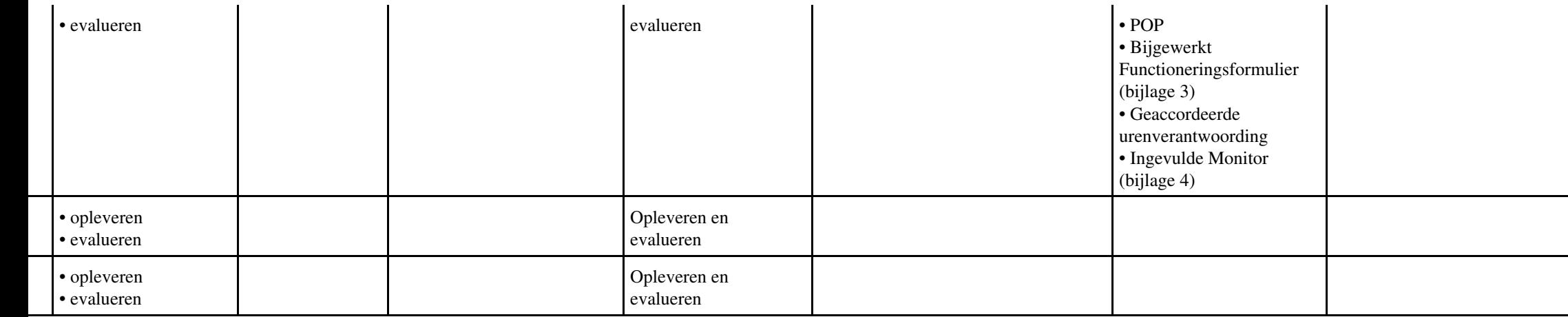

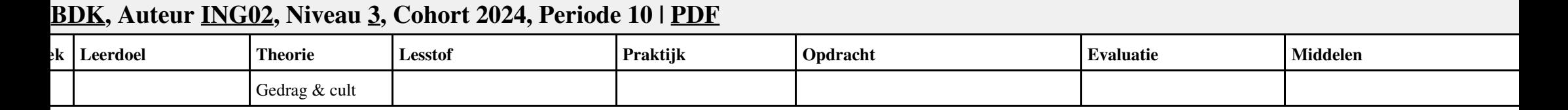

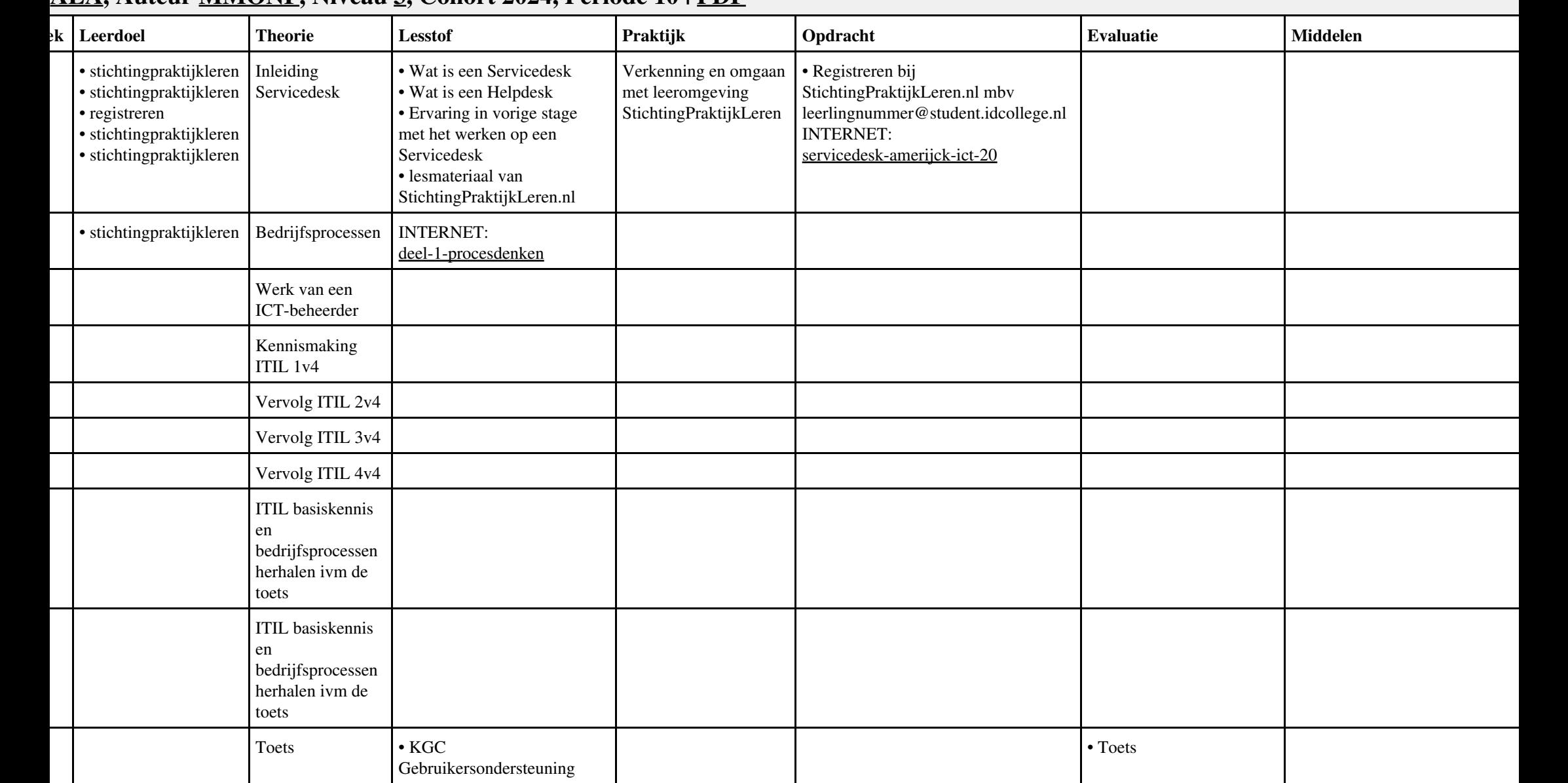

## **Vak [ALA,](http://curriculum.ictalweb.nl/programma.cgi?t=Detail&k=Vak&v=ALA) Auteur [MMONF,](http://curriculum.ictalweb.nl/programma.cgi?t=Detail&k=Auteur&v=MMONF) Niveau [3](http://curriculum.ictalweb.nl/programma.cgi?t=Detail&k=Niveau&v=3), Cohort 2024, Periode 10 | [PDF](http://curriculum.ictalweb.nl/programma.cgi?t=Detail&k=Item&v=ALA.MMONF.3.0.10&f=pdf)**

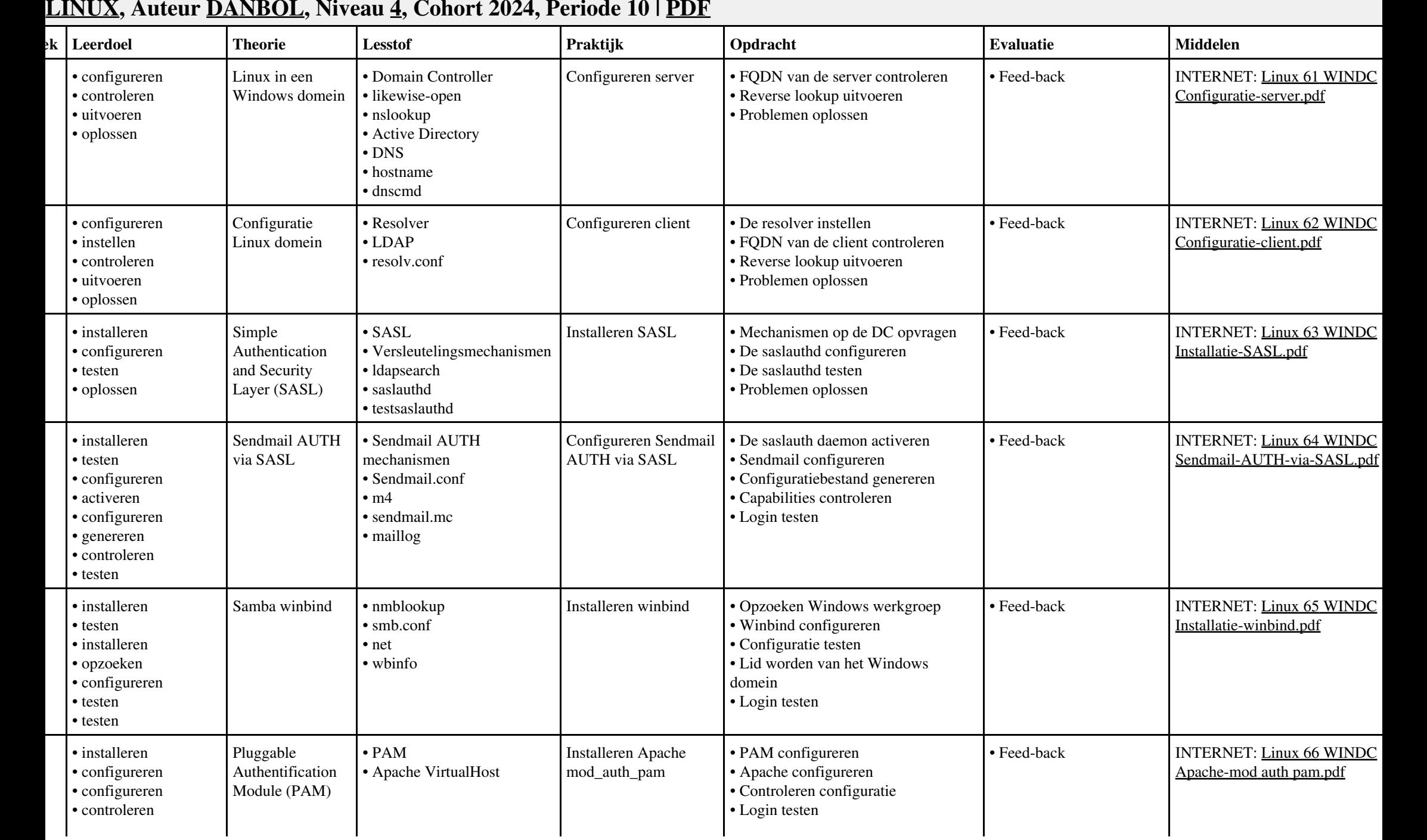

# **Vak [LINUX,](http://curriculum.ictalweb.nl/programma.cgi?t=Detail&k=Vak&v=LINUX) Auteur [DANBOL,](http://curriculum.ictalweb.nl/programma.cgi?t=Detail&k=Auteur&v=DANBOL) Niveau [4](http://curriculum.ictalweb.nl/programma.cgi?t=Detail&k=Niveau&v=4), Cohort 2024, Periode 10 | [PDF](http://curriculum.ictalweb.nl/programma.cgi?t=Detail&k=Item&v=LINUX.DANBOL.4.0.10&f=pdf)**

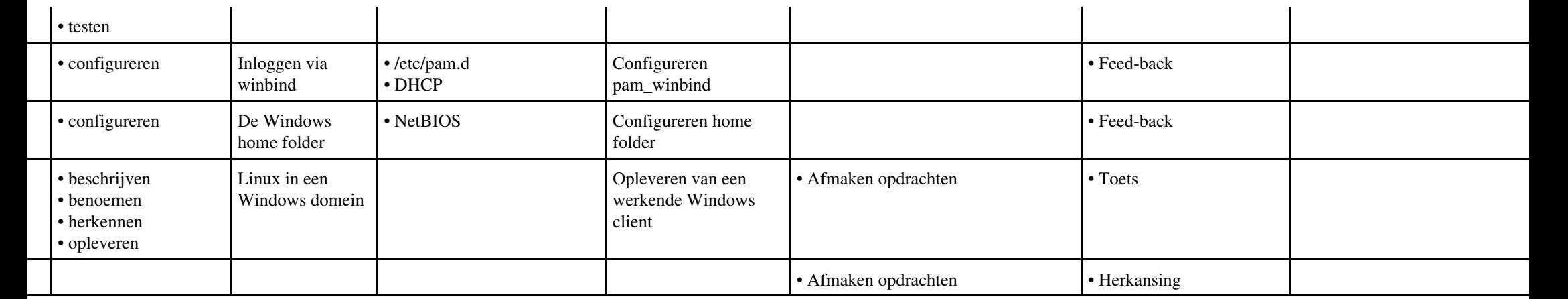

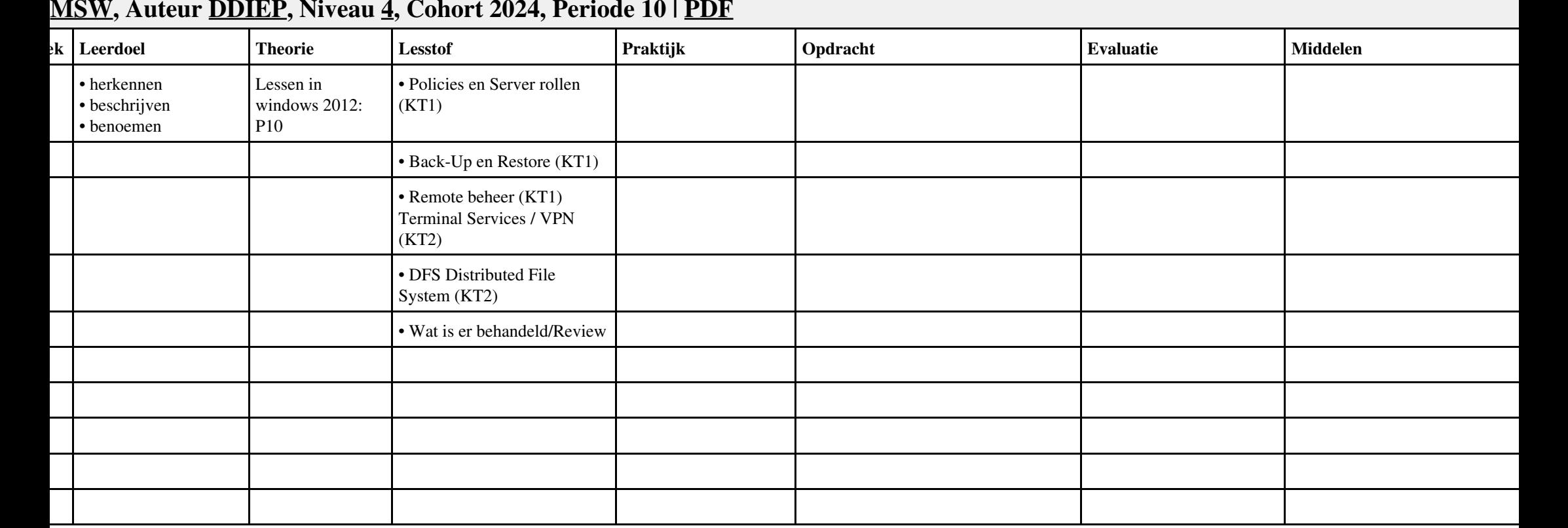

## **Vak [MSW](http://curriculum.ictalweb.nl/programma.cgi?t=Detail&k=Vak&v=MSW), Auteur [DDIEP,](http://curriculum.ictalweb.nl/programma.cgi?t=Detail&k=Auteur&v=DDIEP) Niveau [4,](http://curriculum.ictalweb.nl/programma.cgi?t=Detail&k=Niveau&v=4) Cohort 2024, Periode 10 | [PDF](http://curriculum.ictalweb.nl/programma.cgi?t=Detail&k=Item&v=MSW.DDIEP.4.0.10&f=pdf)**

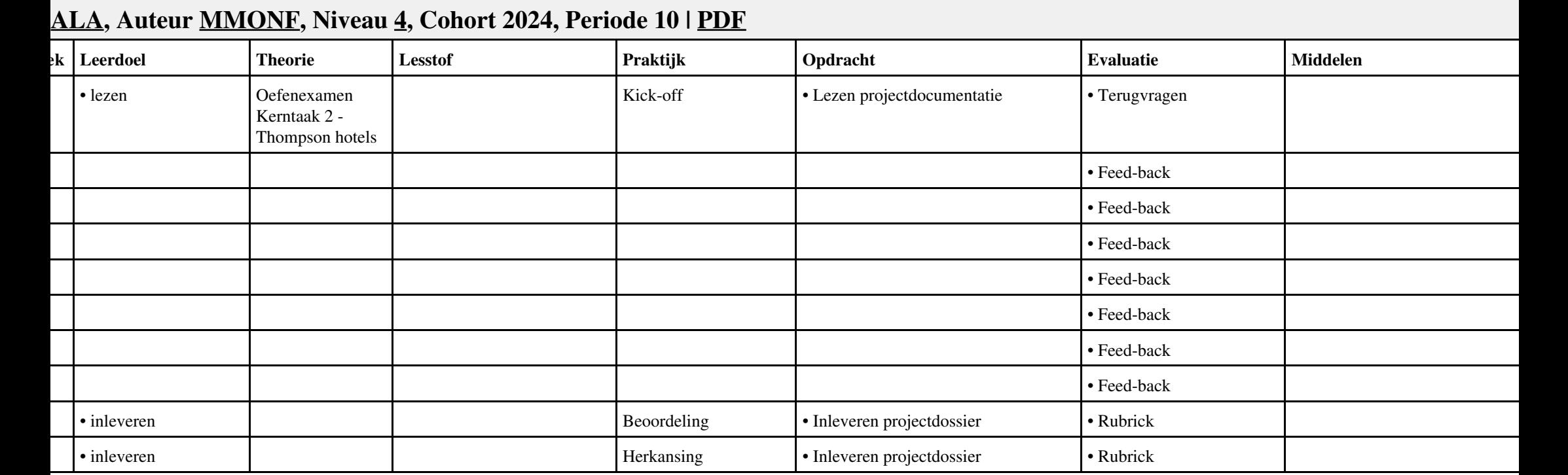

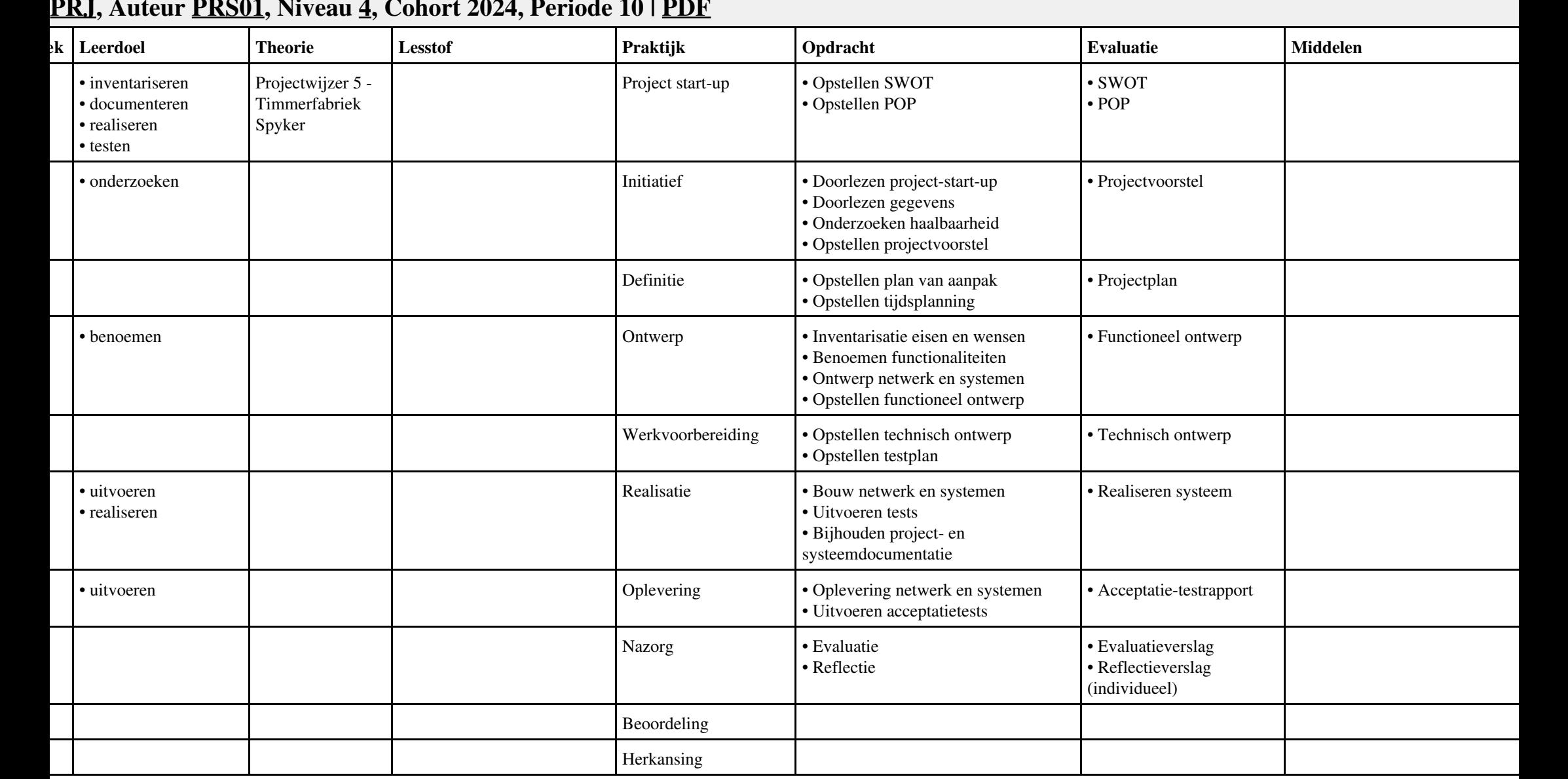

### **Vak [PRJ,](http://curriculum.ictalweb.nl/programma.cgi?t=Detail&k=Vak&v=PRJ) Auteur [PRS01,](http://curriculum.ictalweb.nl/programma.cgi?t=Detail&k=Auteur&v=PRS01) Niveau [4](http://curriculum.ictalweb.nl/programma.cgi?t=Detail&k=Niveau&v=4), Cohort 2024, Periode 10 | [PDF](http://curriculum.ictalweb.nl/programma.cgi?t=Detail&k=Item&v=PRJ.PRS01.4.0.10&f=pdf)**